Hypothesis Testing Fundamentals

Loukia Meligkotsidou Associate Professor of Statistics Department of Mathematics National and Kapodistrian University of Athens

## Hypothesis Testing

- A hypothesis is a claim (assumption) about a population parameter:
	- **population mean**

**Example: The mean salary is μ = \$1500**

**• population proportion** 

**Example: The proportion of a candidate in a voting process is p = 0.60**

# The Null Hypothesis,  $H_0$

■ States the assumption (numerical) to be tested

Example: The average grade is 7  $H_0 : \mu = 7$ 

■ Is always about a population parameter, not about a sample statistic

 $H_0: X$ 

$$
\left(H_0:\mu=7\right)
$$

# The Null Hypothesis,  $H_0$

- Begin with the assumption that the null hypothesis is true
	- Similar to the notion of innocent until proven guilty
- May or may not be rejected
- **Decision will be made on the basis of a** sample: either there is enough evidence to reject the null or not

## The Alternative Hypothesis, H<sub>1</sub>

- Is the opposite of the null hypothesis
	- e.g., The average grade is not equal to 7  $(H_1: \mu \neq 7)$
- May or may not be supported by the data
- $\blacksquare$  Is generally the hypothesis that the researcher is trying to support

In hypothesis testing, we use a statistic (function of the data, called the test statistic) and its sampling distribution under the null. Extreme (unlikely) values of the sample statistic show evidence against the null.

## Level of Significance

- **Defines the unlikely values of the sample statistic if the null hypothesis is true**
	- **Defines rejection region of the sampling** distribution
- Is designated by  $\alpha$ , (level of significance)
	- Typical values are .01, .05, or .10
- **If** Is selected by the researcher at the beginning
- **Provides the critical value(s) of the test**
- **If** Is the probability of rejecting the null, given it's true

#### Level of Significance and the Rejection Region

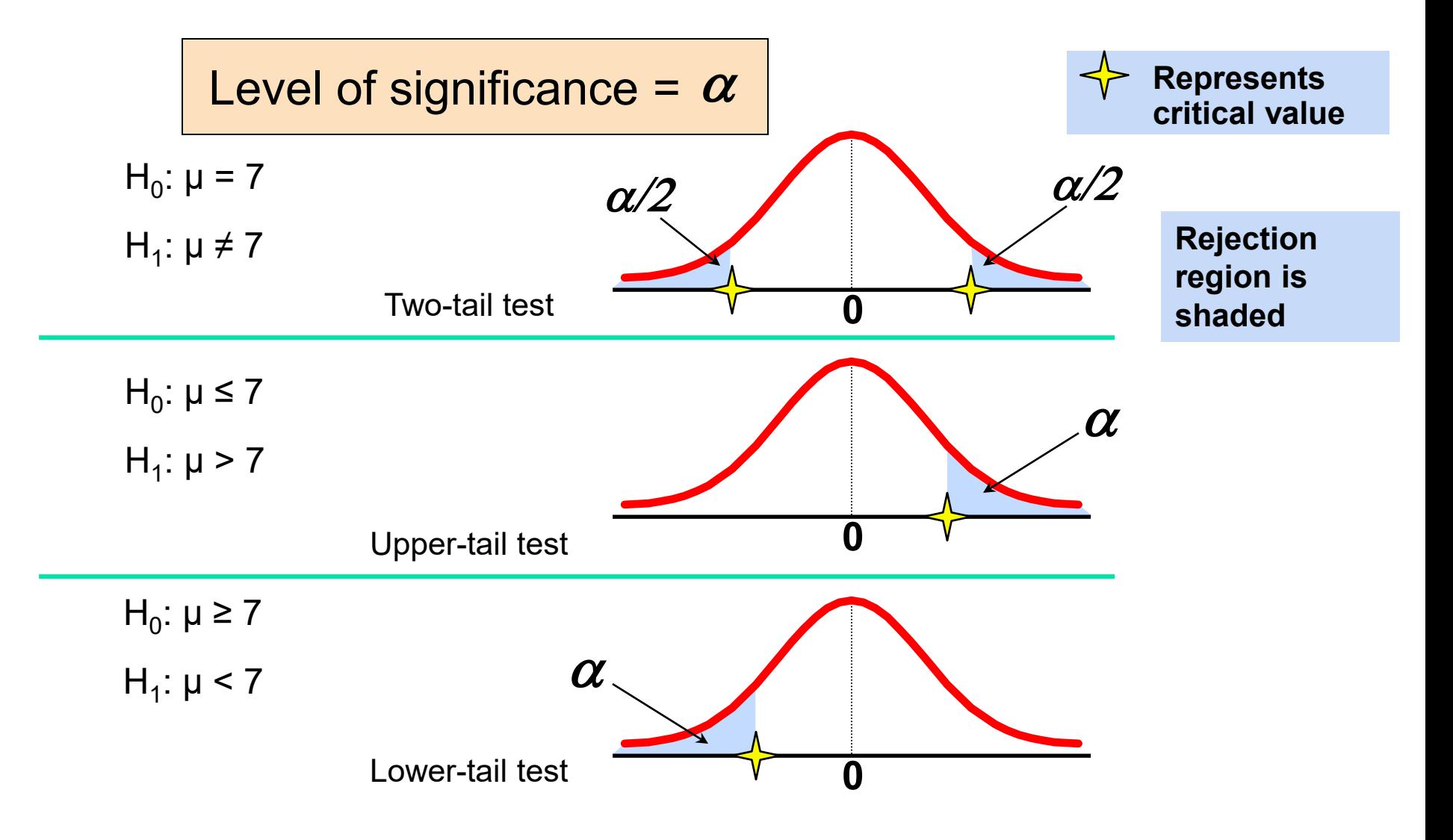

### Outcomes and Probabilities

#### **Possible Hypothesis Test Outcomes**

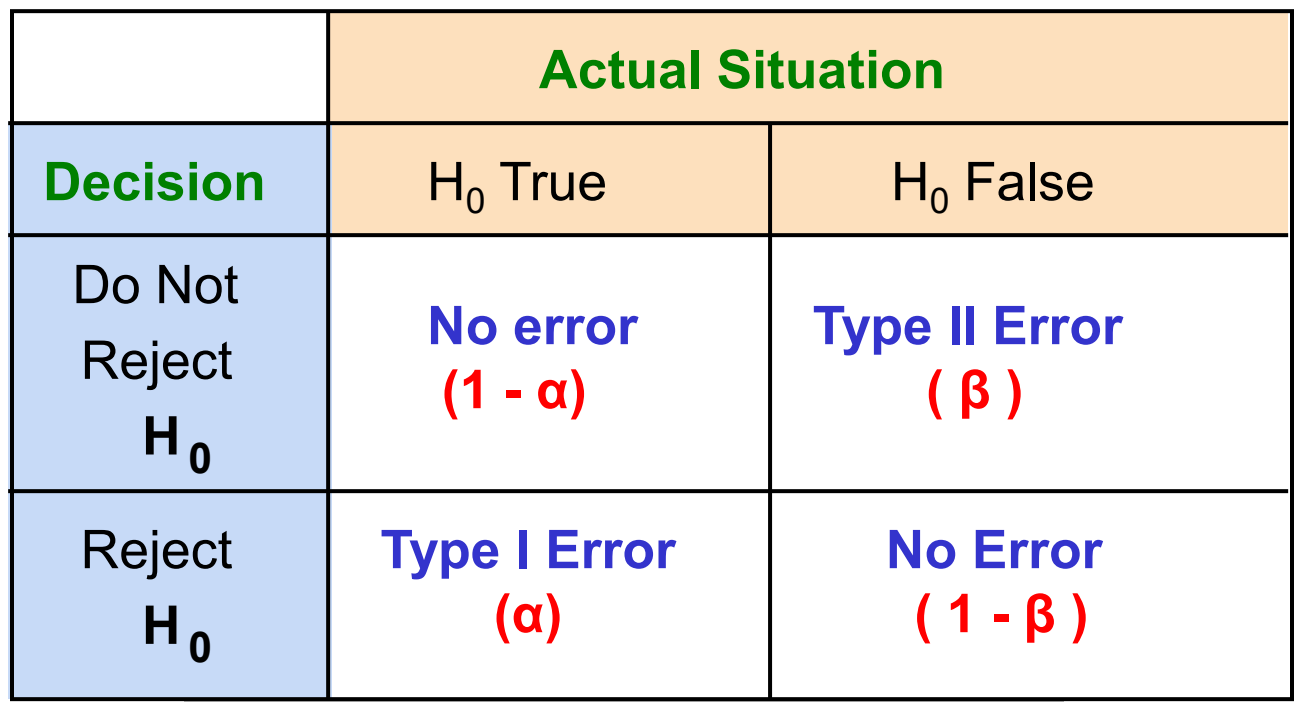

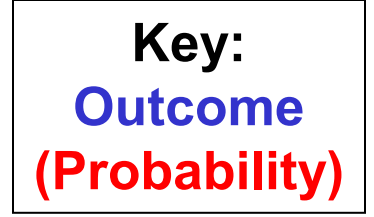

## Power of the Test

- The power of a test is the probability of rejecting a null hypothesis that is false
- i.e., Power =  $P(Reject H<sub>0</sub> | H<sub>0</sub> is false)$  $=$  P(Reject H<sub>0</sub> | H<sub>1</sub> is true)  $= 1 - \beta =$  $= 1 - P$ (not reject H<sub>0</sub> | H<sub>0</sub> is false)  $=1 - P$ (not reject H<sub>0</sub> | H<sub>1</sub> is true)
	- **Power of the test increases as the sample size** increases

#### Hypothesis Tests for the Mean

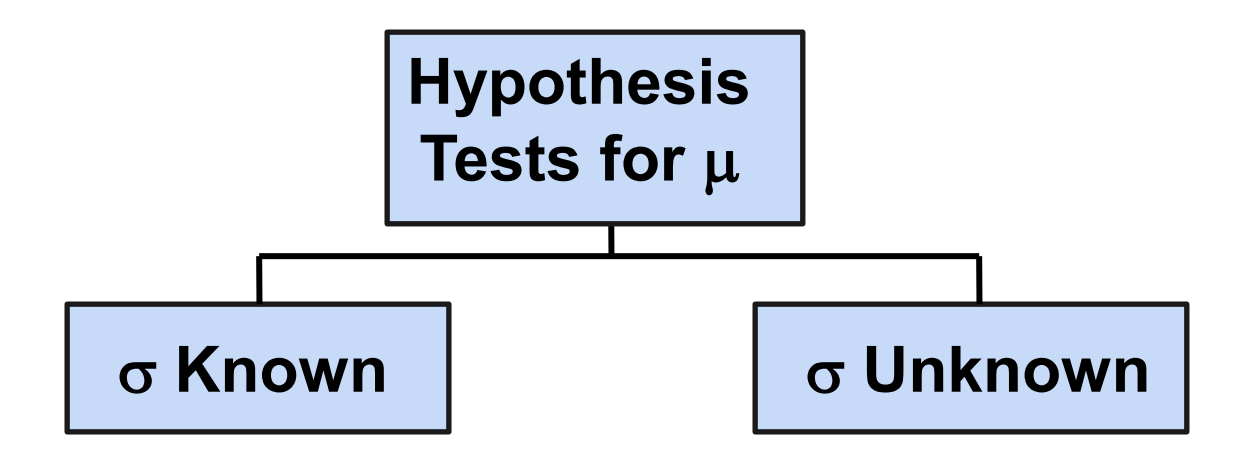

#### Test of Hypothesis for the Mean (σ Known)

• Convert sample result  $(\overline{x})$  to a z value

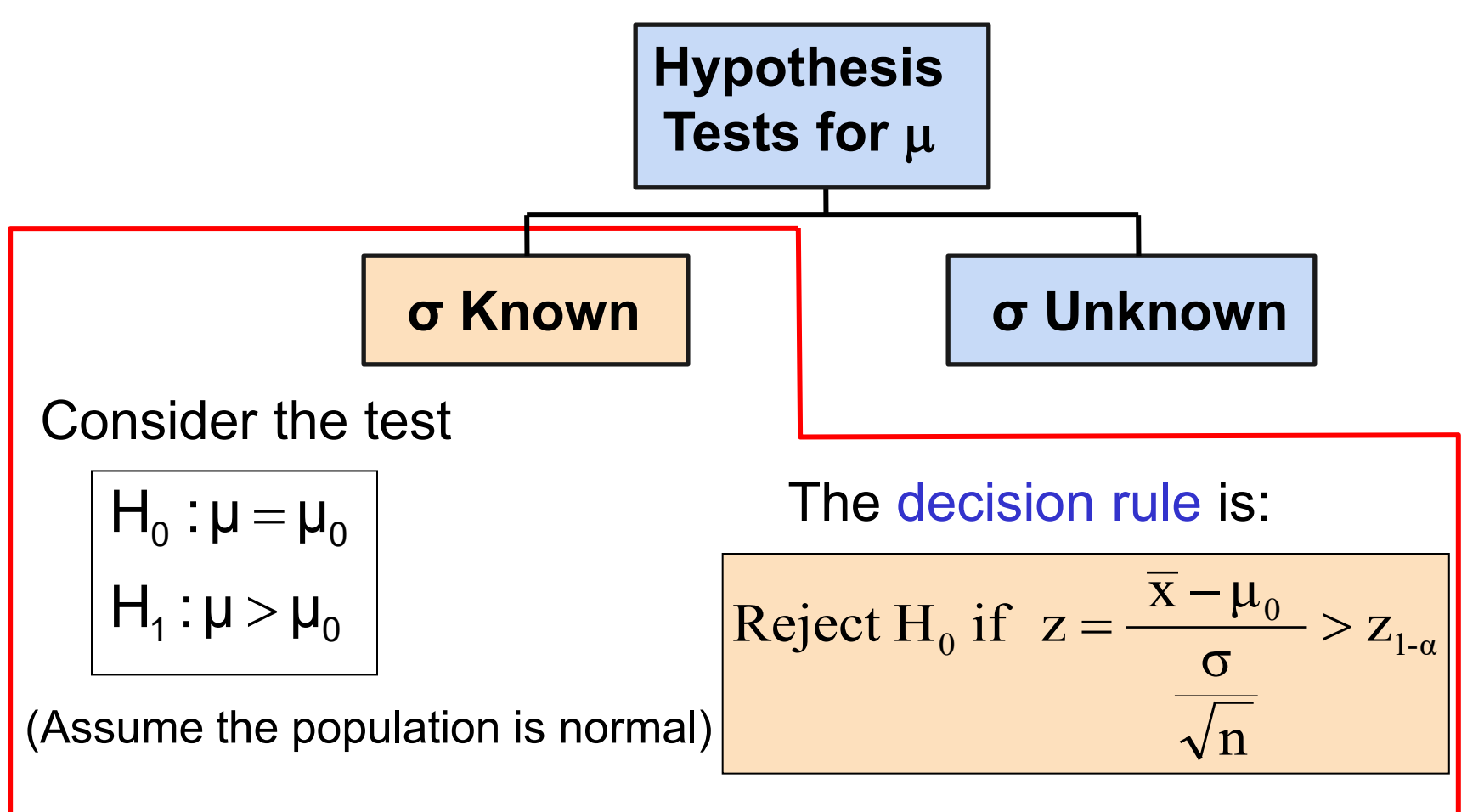

### Decision Rule

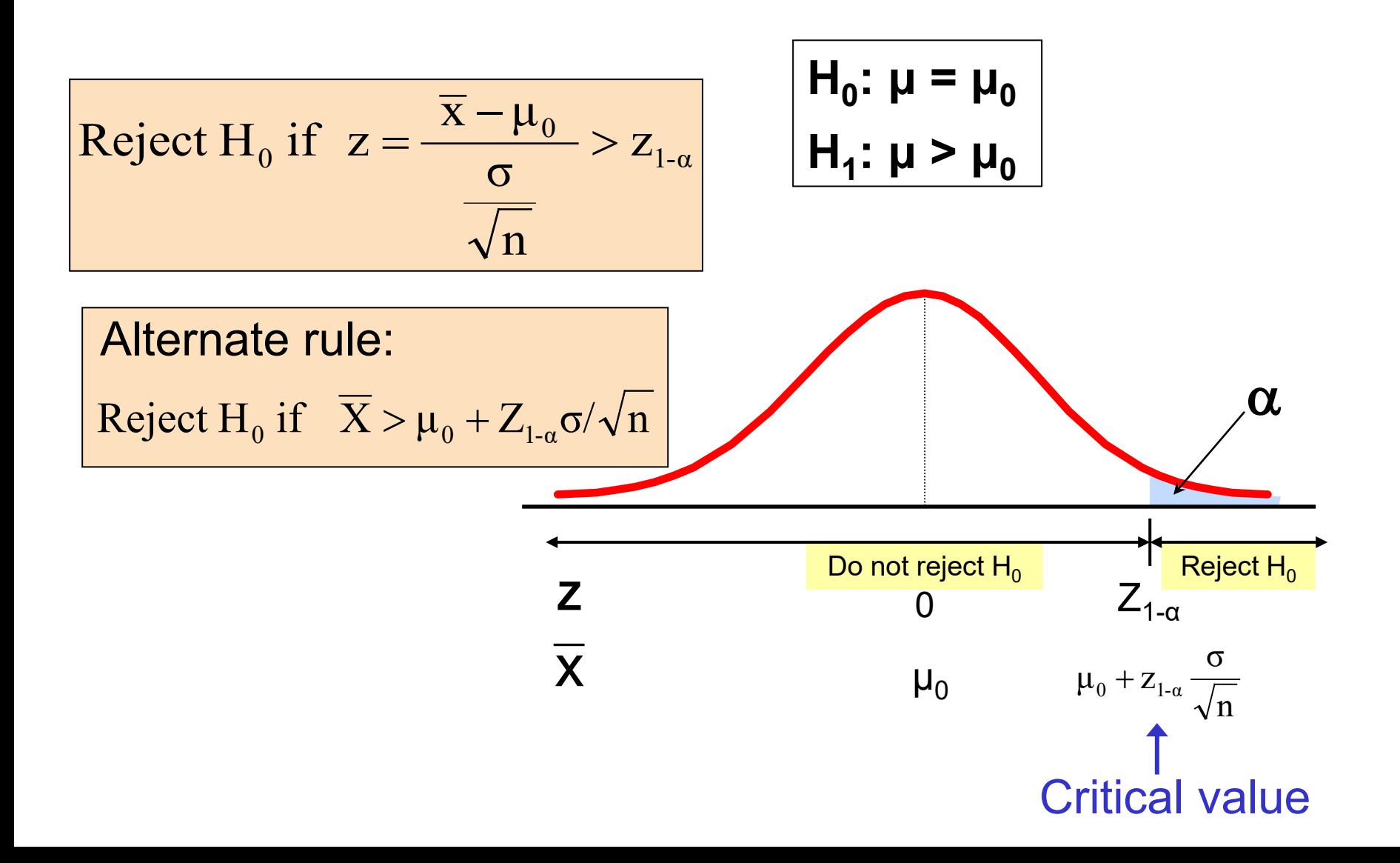

## p-Value Approach to Testing

- p-value: Probability of obtaining a test statistic more extreme ( $\leq$  or  $\geq$ ) than the observed sample value given  $H_0$  is true
	- **Also called observed level of significance**
	- The rule: Reject the null if p-value<α

## p-Value Approach to Testing

- **Convert sample result (e.g.,**  $\overline{x}$ **) to test statistic (e.g., z** statistic )
- Obtain the p-value **For an upper** tail test:  $\frac{\lambda_0}{\sigma/\sqrt{n}}$  |  $\mu = \mu_0$ )  $P(Z > \frac{\overline{X} - \mu_0}{\sigma} \mid \mu = \mu_0)$  $\frac{\lambda_0 - \mu_0}{\sigma/\sqrt{n}}$ , given that H<sub>0</sub> is true) p - value = P(Z  $>$   $\frac{\overline{X} - \mu_0}{\sigma}$  , given that H<sub>0</sub>  $= P(Z > \frac{N_{0}}{N_{0}})$  |  $\mu =$  $= P(Z > \frac{\Lambda - \mu_0}{\sqrt{2}})$
- Decision rule: compare the p-value to  $\alpha$

If p-value  $< \alpha$ , reject H<sub>0</sub> If p-value  $\geq \alpha$ , do not reject H<sub>0</sub>

#### Example: Upper-Tail Z Test for Mean (σ Known)

A phone industry manager thinks that customer monthly cell phone bill is grater than \$52 per month. The company wishes to test this claim. (Assume  $\sigma$  = 10 is known)

#### Form hypothesis test:

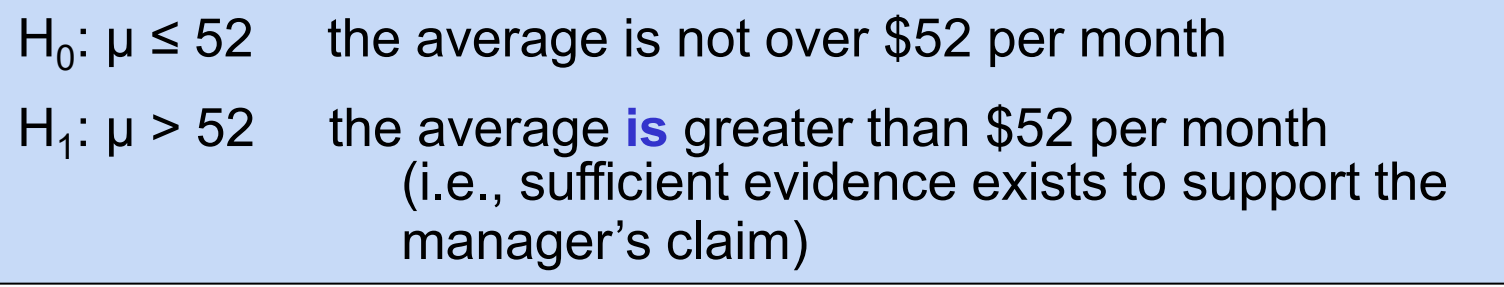

### Example: Sample Results

Obtain sample and compute the test statistic

Suppose a sample is taken with the following results:  $n = 64$ ,  $\overline{x} = 53.1$ 

**Using the sample results,** 

$$
z = \frac{\overline{x} - \mu_0}{\sigma} = \frac{53.1 - 52}{10} = 0.88
$$

#### Example: Find Rejection Region

Suppose that  $\alpha$  = .10 is chosen for this test

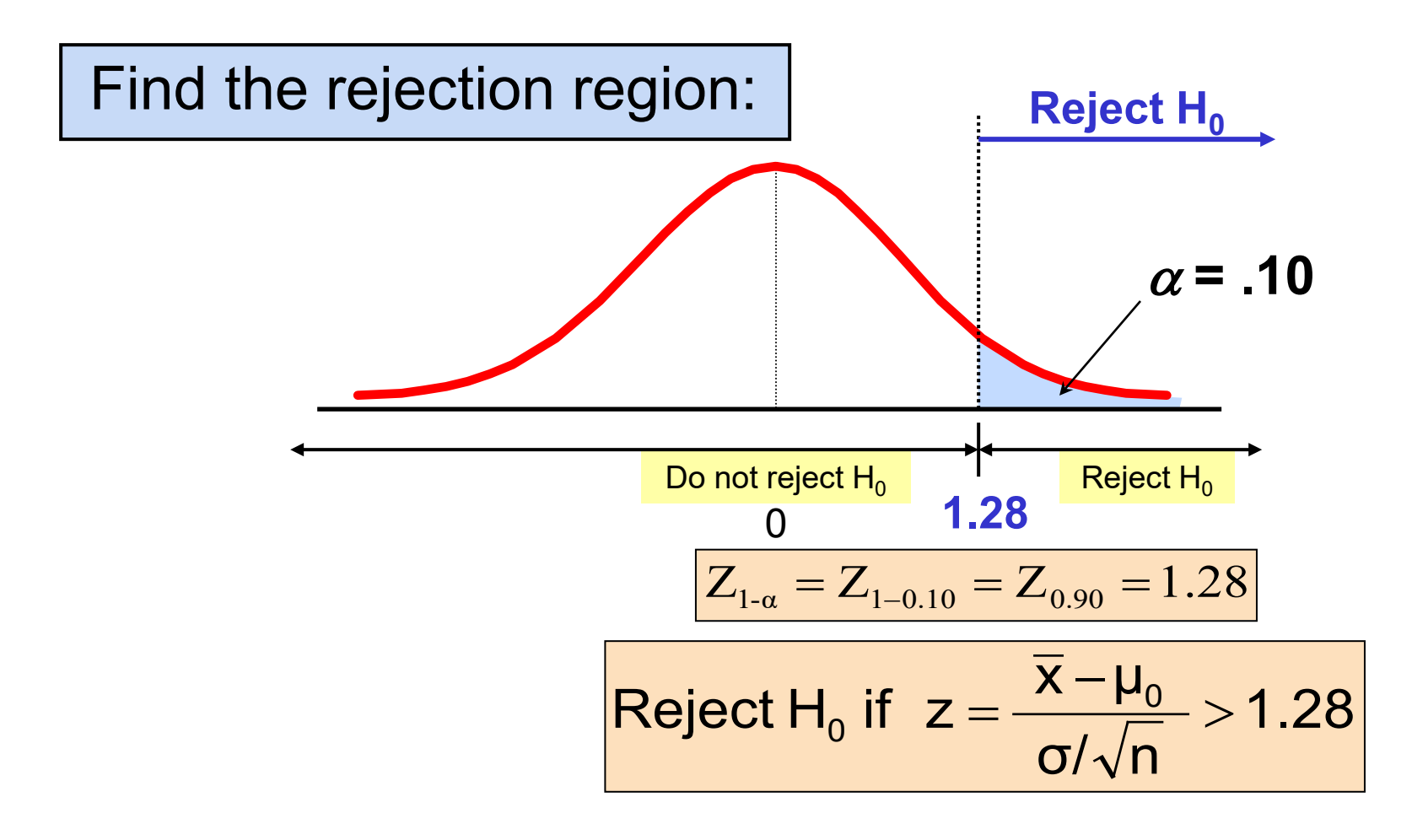

#### Example: Decision

Reach a decision and interpret the result:

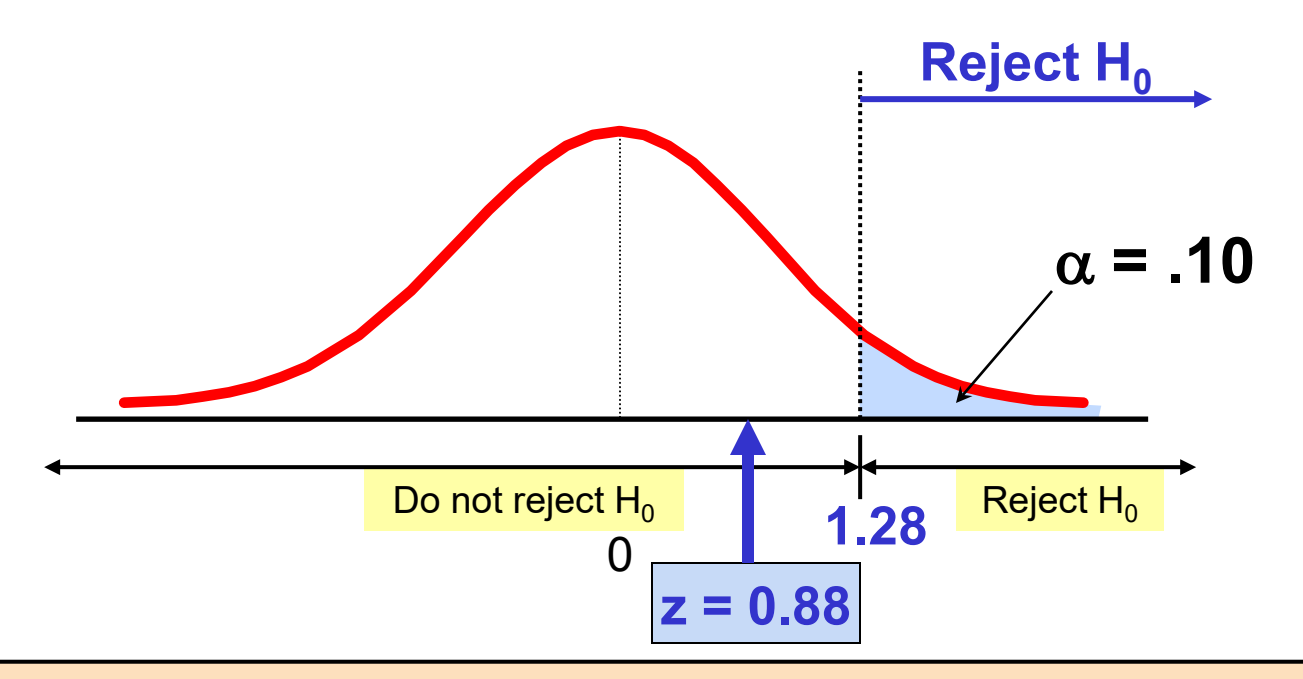

#### **Do not reject H<sub>0</sub> since**  $z = 0.88 < 1.28$

i.e.: there is not sufficient evidence that the mean bill is over \$52

## One-Tail Tests

 $\blacksquare$  In many cases, the alternative hypothesis focuses on one particular direction

$$
\begin{array}{|c|c|}\nH_0: \mu \leq 3 \\
H_1: \mu > 3\n\end{array} \bigg| -
$$

This is an upper-tail test since the  $\Rightarrow$  alternative hypothesis is focused on the upper tail above the mean of 3

$$
\begin{array}{|c|c|}\nH_0: \mu \ge 3 \\
H_1: \mu < 3\n\end{array}
$$

This is a lower-tail test since the  $\implies$  alternative hypothesis is focused on the lower tail below the mean of 3

## Upper-Tail Tests

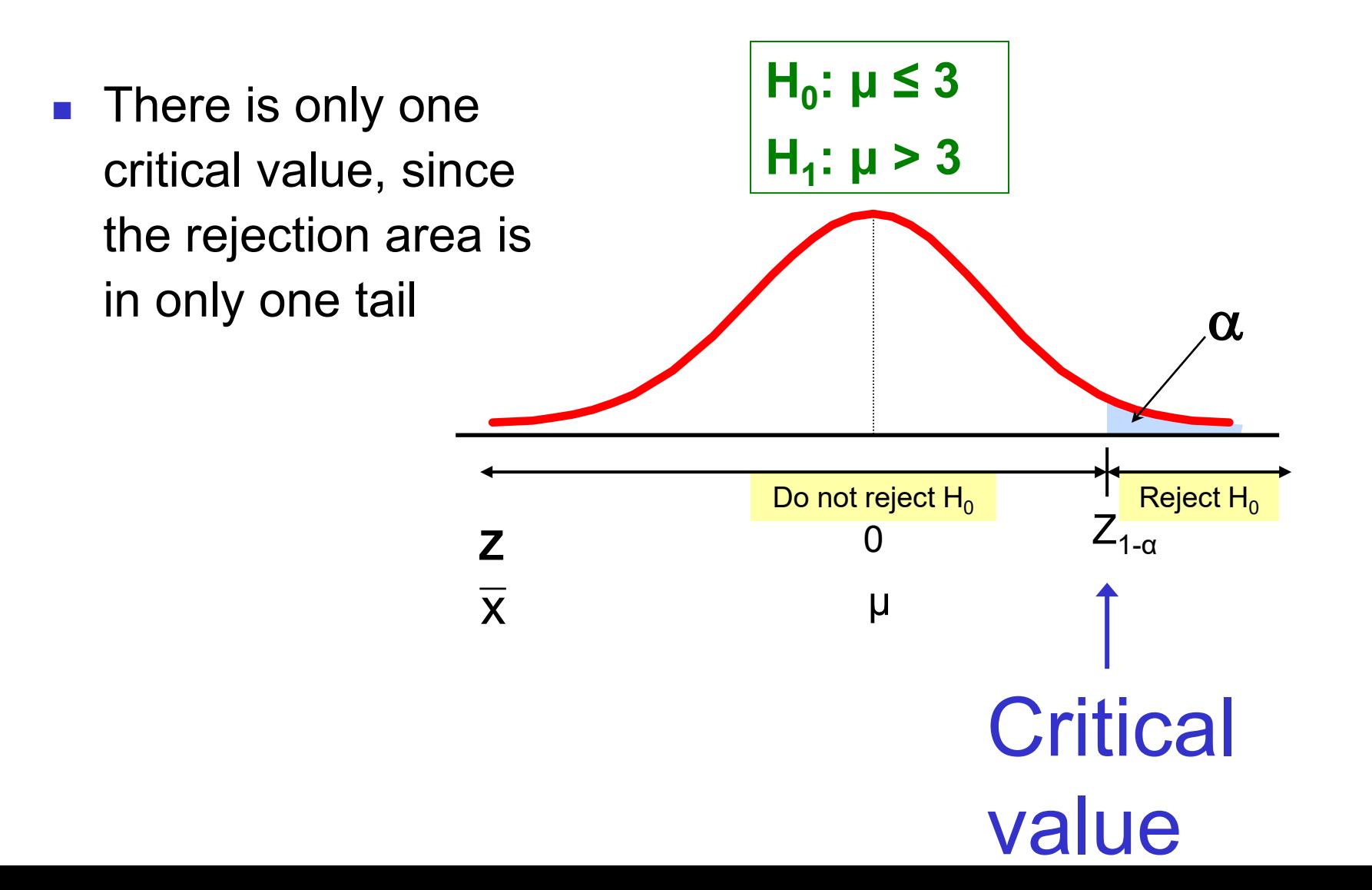

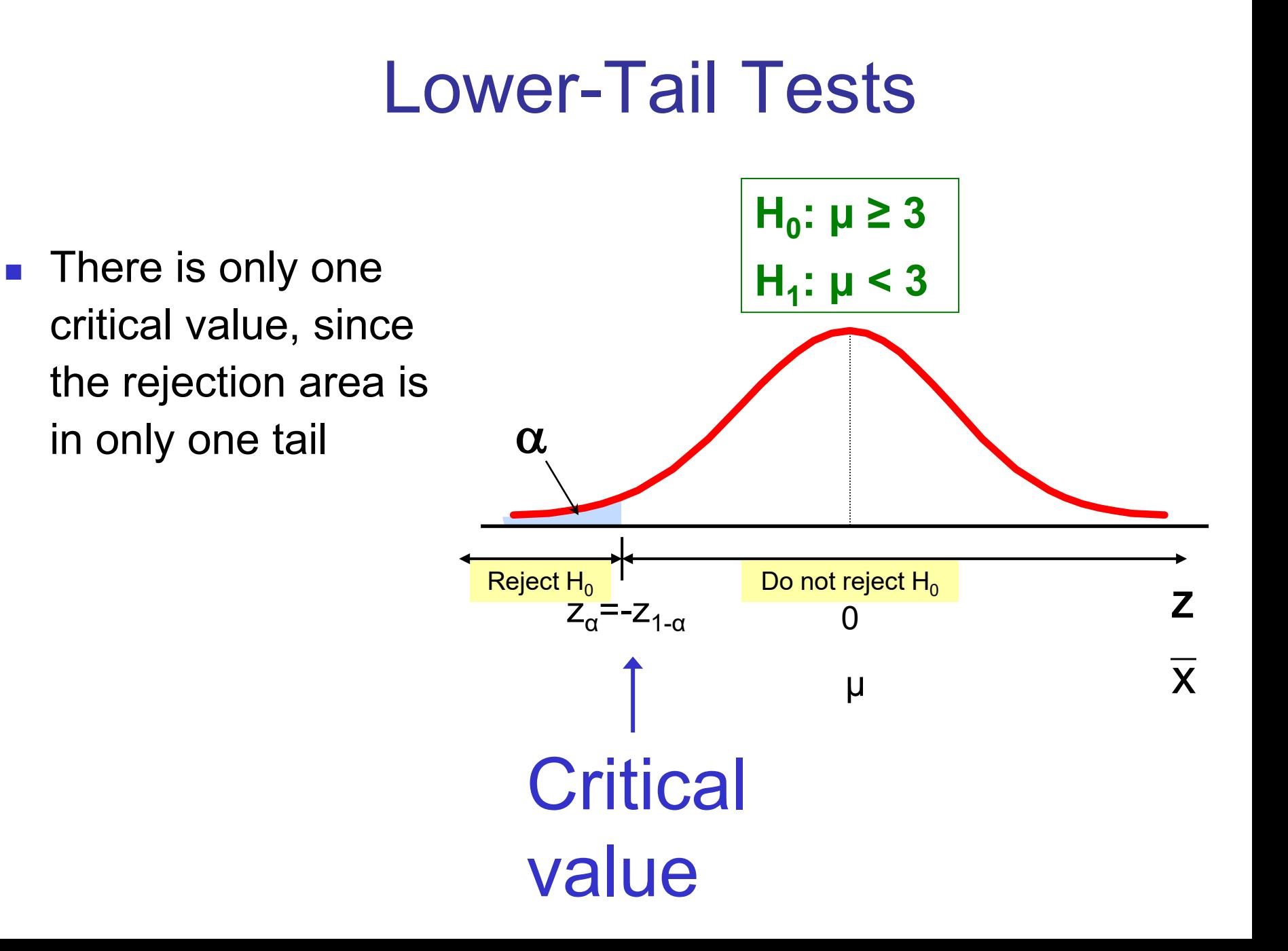

## Two-Tail Tests

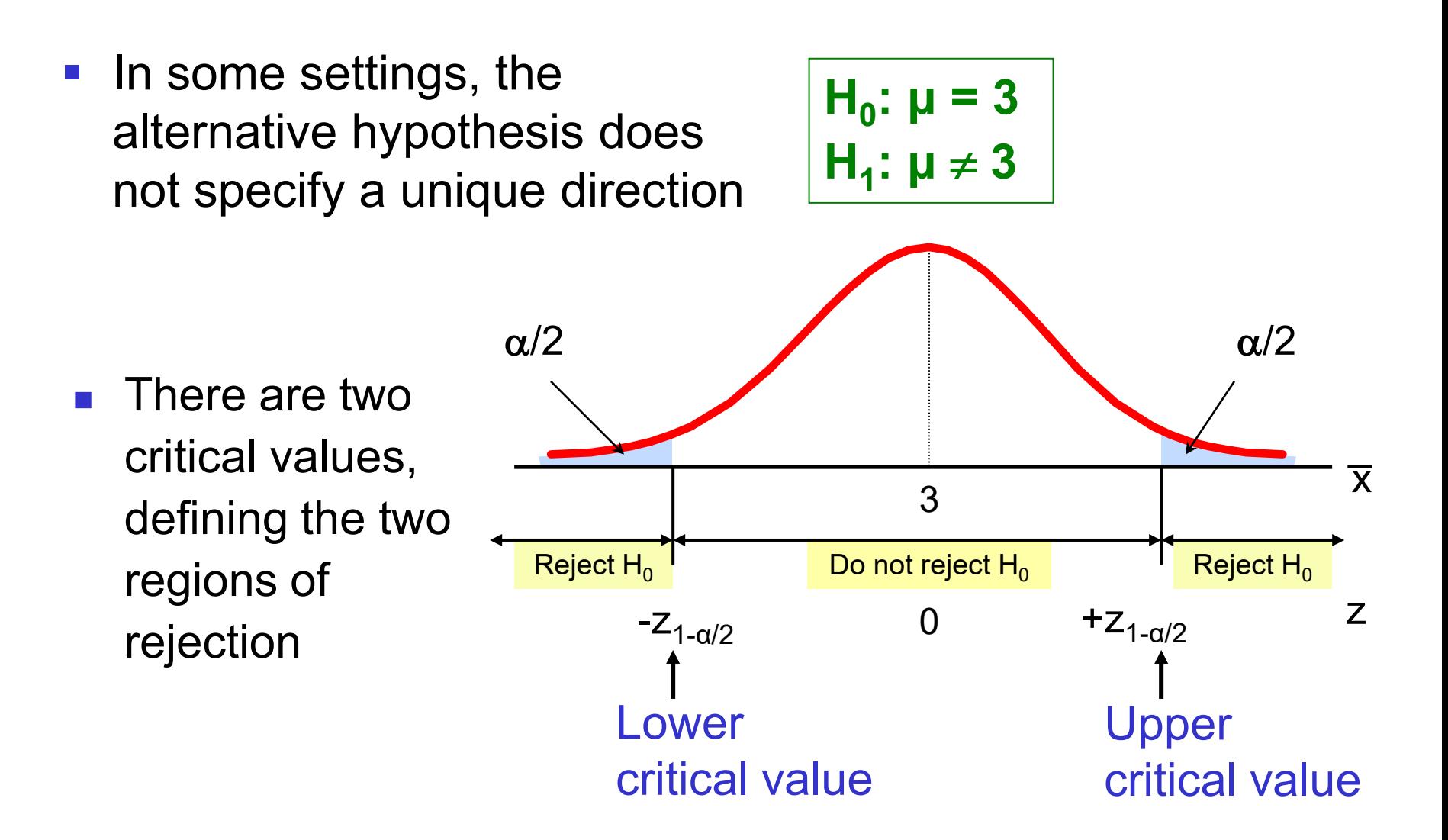

## Hypothesis Testing Example

**Test the claim that the true mean # of TV sets in US homes is equal to 3. (Assume σ = 0.8)**

- **State the appropriate null and alternative** hypotheses
	- $H_0: \mu = 3$ , H<sub>1</sub>:  $\mu \neq 3$  (This is a two tailed test)
- Specify the desired level of significance
	- Suppose that  $\alpha = 0.05$  is chosen for this test
- Choose a sample size
	- Suppose a sample of size  $n = 100$  is selected

## Hypothesis Testing Example

*(continued)*

- Determine the appropriate technique
	- $\blacksquare$  σ is known so this is a z test
- Set up the critical values
	- For  $\alpha$  = .05 the critical z values are  $\pm 1.96$
- Collect the data and compute the test statistic
	- **Suppose the sample results are**

 $n = 100$ ,  $\overline{x} = 2.84$  ( $\sigma = 0.8$  is assumed known)

So the test statistic is:

$$
z = \frac{\overline{x} - \mu_0}{\frac{\sigma}{\sqrt{n}}} = \frac{2.84 - 3}{\frac{0.8}{\sqrt{100}}} = \frac{-.16}{.08} = -2.0
$$

#### Hypothesis Testing Example *(continued)*

■ Is the test statistic in the rejection region?

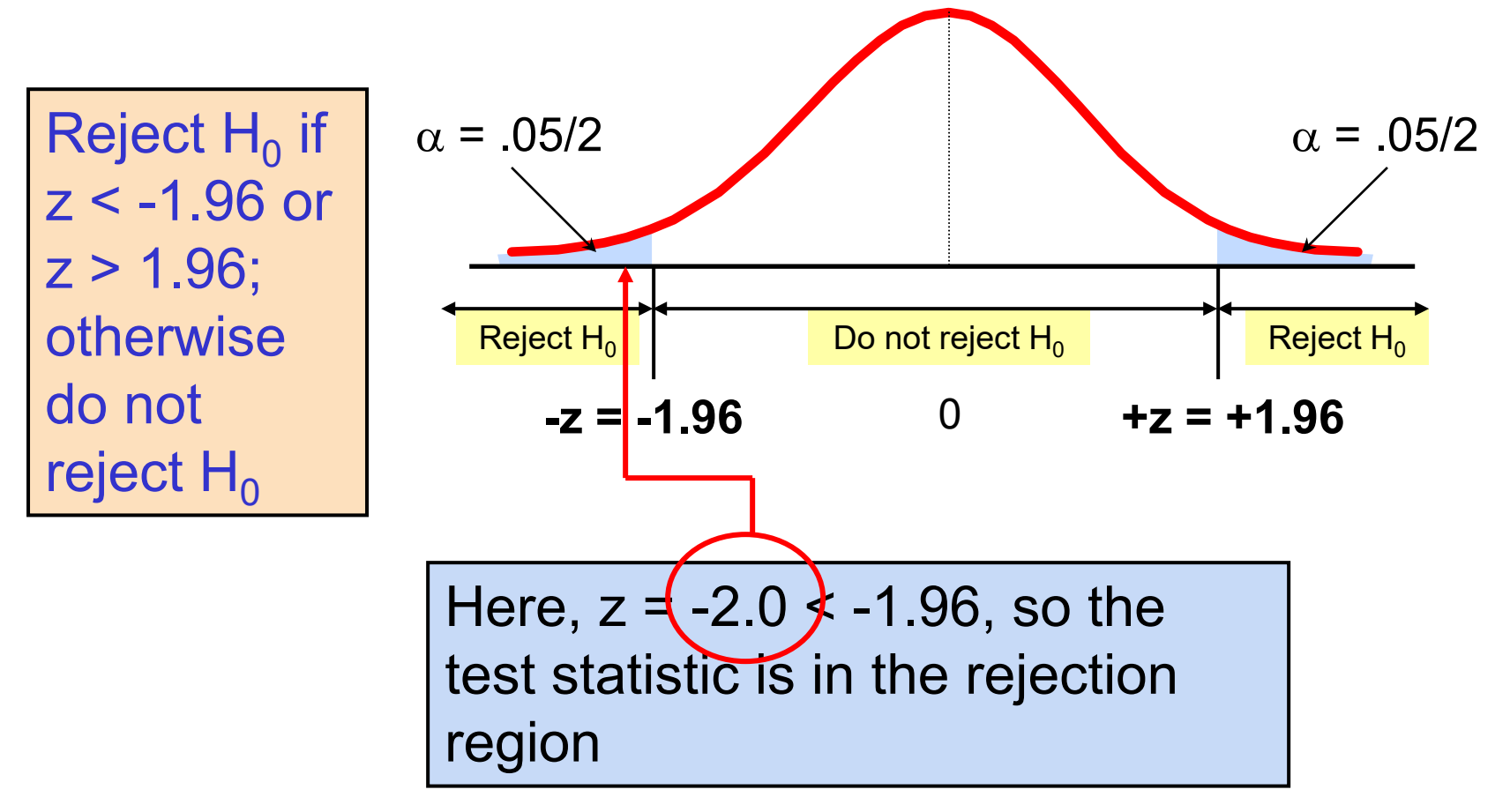

#### Hypothesis Testing Example *(continued)*

**Reach a decision and interpret the result** 

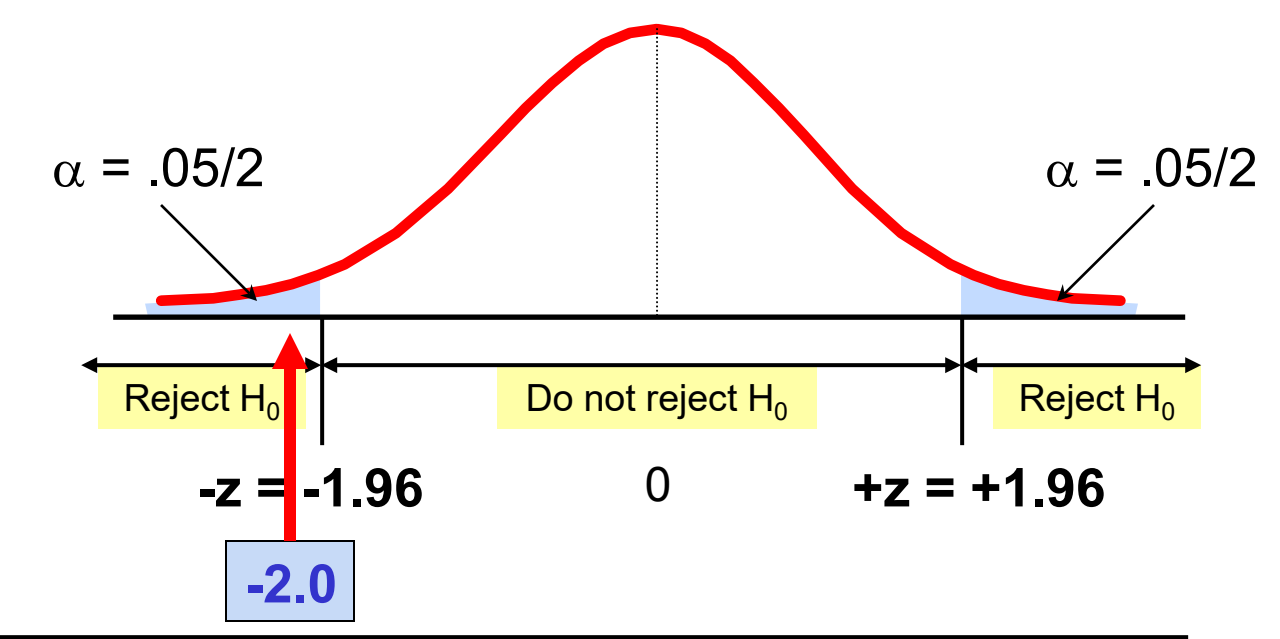

Since  $z = -2.0 < -1.96$ , we reject the null hypothesis and conclude that there is sufficient evidence that the mean number of TVs in US homes is not equal to 3

### Example: p-Value

**Example:** How likely is it to see a sample mean of 2.84 (or something further from the mean, in either direction) if the true mean is  $\mu = 3.0$ ?

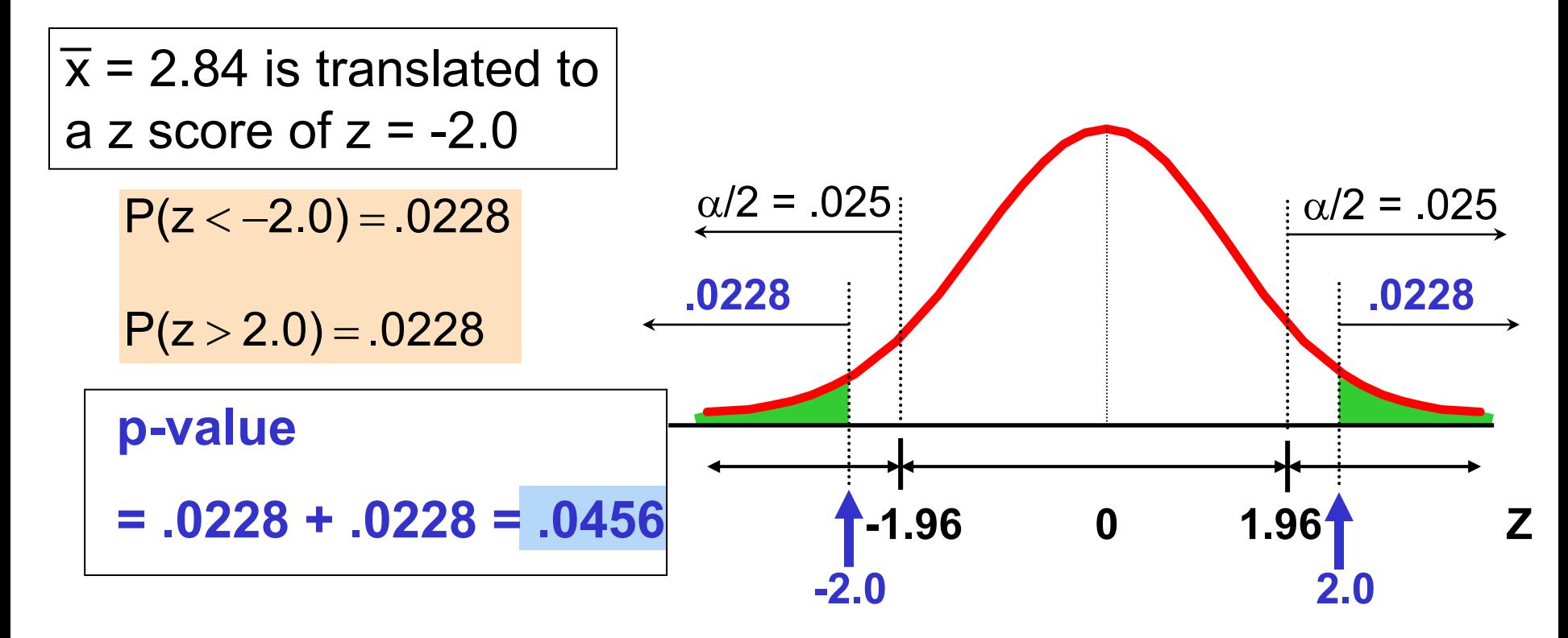

### Example: p-Value

*(continued)*

#### **Compare the p-value with**  $\alpha$

- If p-value  $\langle \alpha, \beta \rangle$  reject H<sub>0</sub>
- If p-value  $\geq \alpha$ , do not reject H<sub>0</sub>

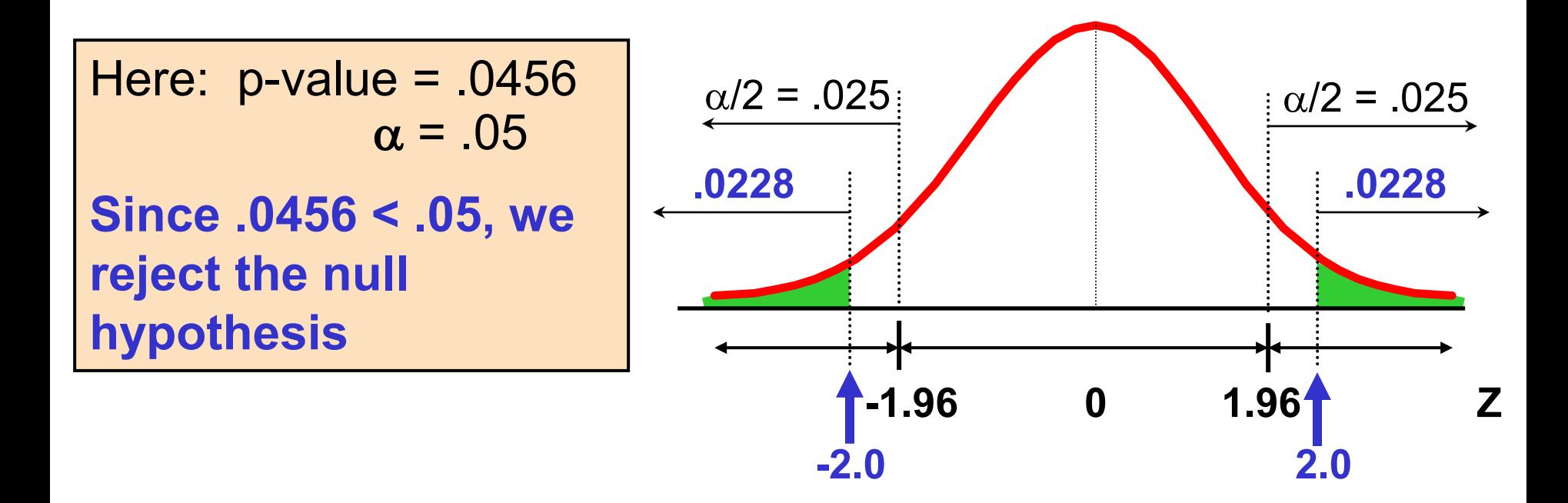

#### t Test of Hypothesis for the Mean (σ Unknown)

• Convert sample result  $(\overline{x})$  to a t test statistic

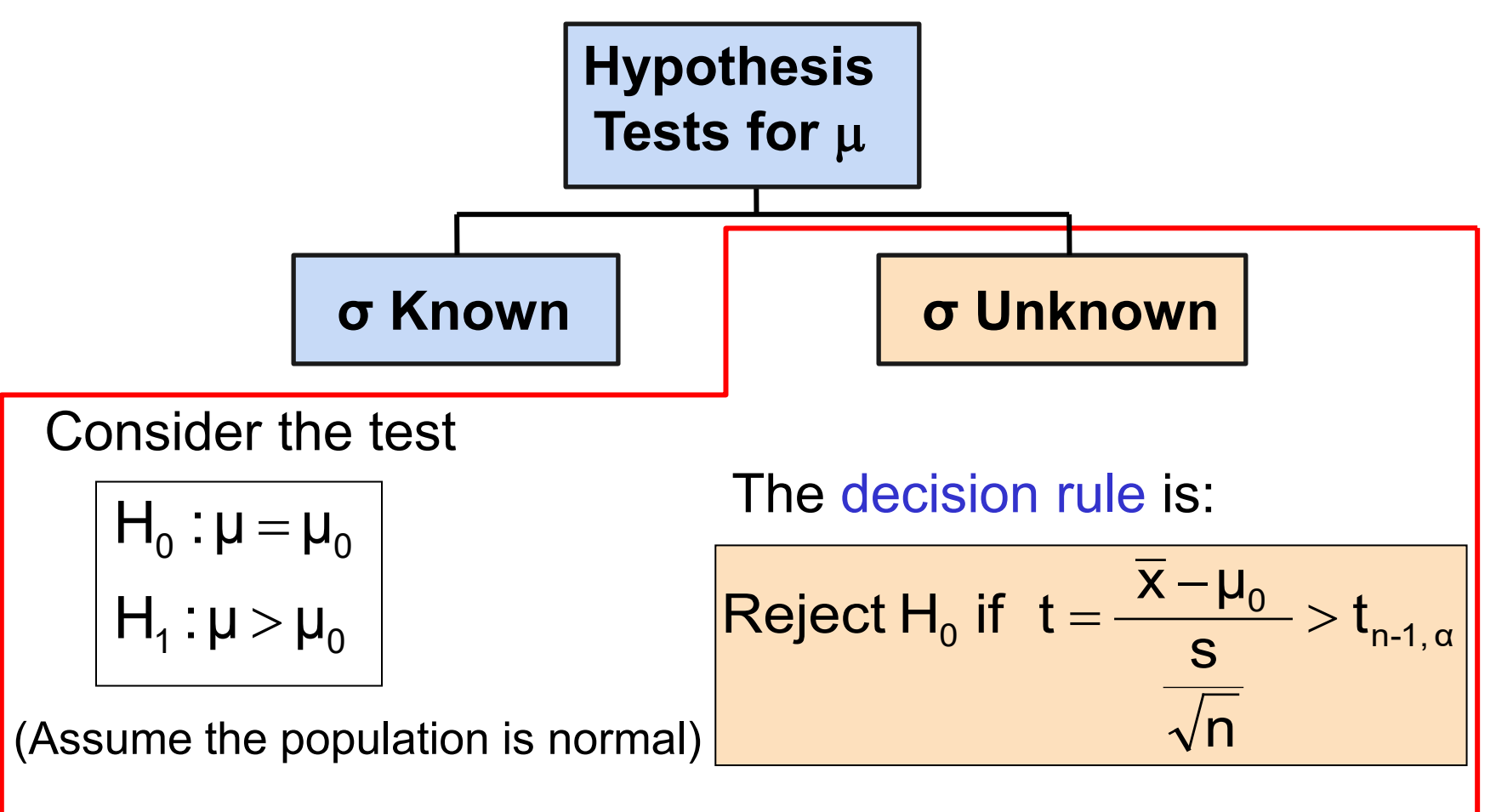

#### t Test of Hypothesis for the Mean (σ Unknown)

*(continued)*

■ For a two-tailed test:

Consider the test

$$
\begin{cases} H_0 : \mu = \mu_0 \\ H_1 : \mu \neq \mu_0 \end{cases}
$$

(Assume the population is normal, and the population variance is unknown)

The decision rule is:

$$
\text{Reject } H_0 \text{ if } t = \frac{\overline{x} - \mu_0}{\frac{s}{\sqrt{n}}} < -t_{n-1, \, \alpha/2} \text{ or if } t = \frac{\overline{x} - \mu_0}{\frac{s}{\sqrt{n}}} > t_{n-1, \, \alpha/2}
$$